# Workshop<br>Implementing a Data Warehouse with SQL

Server 2014

## Welcome!

e,

Thank you for taking our training. We've worked together with our Microsoft Certified Partners for Learning Solutions and Microsoft IT Academies to bring you a world-class learning experience, including:

**Microsoft Certified Trainers + Instructors.** Your instructor is a premier technical and instructional expert who meets ongoing certification requirements.

**Customer Satisfaction Guarantee.** Our Certified Partners for Learning Solutions offer a satisfaction guarantee and we hold them accountable for it. At the end of class, please complete an evaluation of today's experience. We value your feedback!

**Certification Exam Benefits.** After training, consider taking a Microsoft Certification exam. Independent research by IDC concluded that 75% of managers believe certifications are important to team performance\*. Ask your instructor about available exam promotions and discounts.

We wish you a great learning experience and ongoing career success!

\* *IDC,* Value of Certification: Team Certification and Organizational Performance, *November 2006*

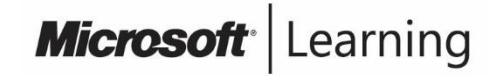

# Introduction

• Name

 $\mathbf{r}_i$ 

- Company affiliation
- Title/function
- Job responsibility
- SQL Server experience
- Your expectations for the course

#### Course Material

#### **Course Handbook**

A succinct **classroom learning guide** that provides **critical technical information** to optimize your **in-class learning experience**.

#### Lessons

#### Labs

#### Module Reviews and Takeaways

Lab Answers

#### How to Use the Course Material

#### **Training Handbook**

- Use the handbook content as the primary resource for reference during the class.
- Use the troubleshooting tips and best practices in the Module Reviews and Takeaways section as on-the-job references.

# **Facilities**

- Class hours
- Building hours
- Parking
- Restrooms
- Meals
- Phones
- Messages
- Smoking
- Recycling

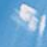

# About This Course

• Audience

 $\mathbf{e}_i$ 

- Course Prerequisites
- Course Objectives

## Course Outline

 $\mathbf{r}_i$ 

- Module 1: Introduction to Microsoft SQL Server Analysis **Services**
- Module 2: Creating Multidimensional Analysis Solutions
- Module 3: Working with Cubes and Dimensions

#### Introduction to Adventure Works

e,

# **Adventure Works**

**Bicycle Manufacturing Company**

- In the labs throughout this course, you will work for Adventure Works.
- As you complete the labs, you will implement business intelligence solutions using Analysis Services to allow Adventure Works to analyze existing data to allow better, faster, more informed business decisions to be made.

 $\epsilon_{\rm i}$ 

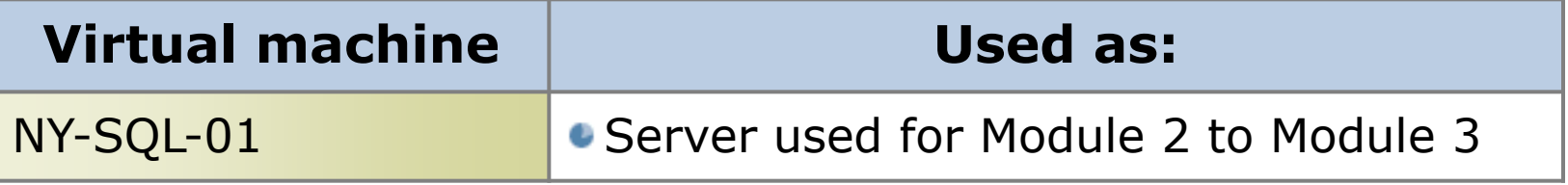

#### Demonstration: Using Hyper-V

Help the students to familiarize with the Hyper-V environment in which they will work to complete the course's labs.

In this demonstration, you will learn how to:

- 1. Connect to the Hyper-V Manager.
- 2. Configure the virtual machine settings by using the Hyper-V Manager.
- 3. Connect to a virtual machine using the Hyper-V Manager.
- 4. Start and shut down a virtual machine using the Hyper-V Manager.

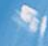